रोल नं **Roll No.** 

मूद्रित पृष्ठों की संख्या : 8 No. of printed pages: 8

444 (IGZ)

## 2023 कम्प्यूटर विज्ञान (सैद्धान्तिक) **COMPUTER SCIENCE (THEORY)**

समय : 3 घण्टे | **Time: 3 Hours |** 

144

[ पुर्णांक $: 70$ [Max. Marks: 70]

oqxtrflq(darrfuot निर्देश ः  $(i)$ The Fig. 1 get 20 as Fermi as Following en **Directions:**  $\mathbb{F}$  (B) are compulsory. , प्रश्नों हेतु निर्धारित अंक उनके सम्मुख अंकित हैं।  $(ii)$ Marks allotted to the questions are mentioned against them. frag $f$ (iii) प्रत्येक प्रश्न को ध्यानपूर्वक पढ़िये तथा समूचित उत्तर दीजिए। Read each question carefully and answer to the point. .caa cach qaco<br>प्षम संग्रहण 1 वस्त्रित partica algorita was algorita algorita algorita di terminazione di territori di terminazione di ter<br>भारत स्वयं प्राप्त करने विकला अगनी उत्तरपादितका में (il) Marks allotted to the questions are mentioned against them. ابع العبادي المعاملة<br>GMC Ouestion No. 1 is multiple choice question. Four in answer of each part of this question. Write correct option in your  $\sim$  in answer of each part of this question. Write correct option in your<br>answer book. Question No. 2 to 7 are definite answer type answer book. Question No. 2 to 7 are definite answer type<br>questions. questions.<br>Fractions and we can side of the star results in the side of the side of the side of the side of the side of t प्रश्न हैं। प्रश्न संख्या 8 से 14 तक दो अंक के प्रश्न हैं। प्रश्न संख्या 15 से 20 तक तीन अंक के प्रश्न हैं। प्रश्न संख्या 21 से 26 तक चार अंक के प्रश्न हैं। Each part of Question No. 1 carries one mark. Question No. 2 to 7 are of one mark each. Question No. 8 to 14 are of two marks are of one mark each. Question No. 8 to 14 are of two marks<br>each. Question No. 15 to 20 are of three marks each. Question each. Question No. 15 to 20 are of three marks each. Question<br>No. 21 to 26 are of four marks each <sub>। इक</sub>्र No. 21 to 26 are of four marks each.<br>(vi) इस प्रश्न-पत्र में समग्र पर कोई विकल्प नहीं है तथापि कतिपय प्रश्नों में आंतरिक विकल्प प्रदान किया गया है। ऐसे प्रश्नों में केवल एक विकल्प का ही उत्तर दीजिए। There is no overall choice in this question paper, however, an internal each is no overall enoted in this question paper, nowever, an internal No. 21 to 26 are of four marks each. **EXCEDING the given choices in such questions.** 

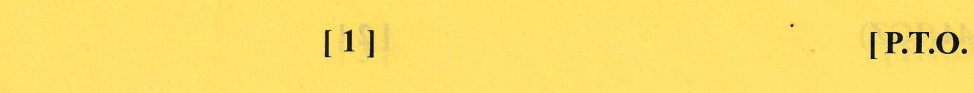

choice has been provided in few questions, Attempt only one of

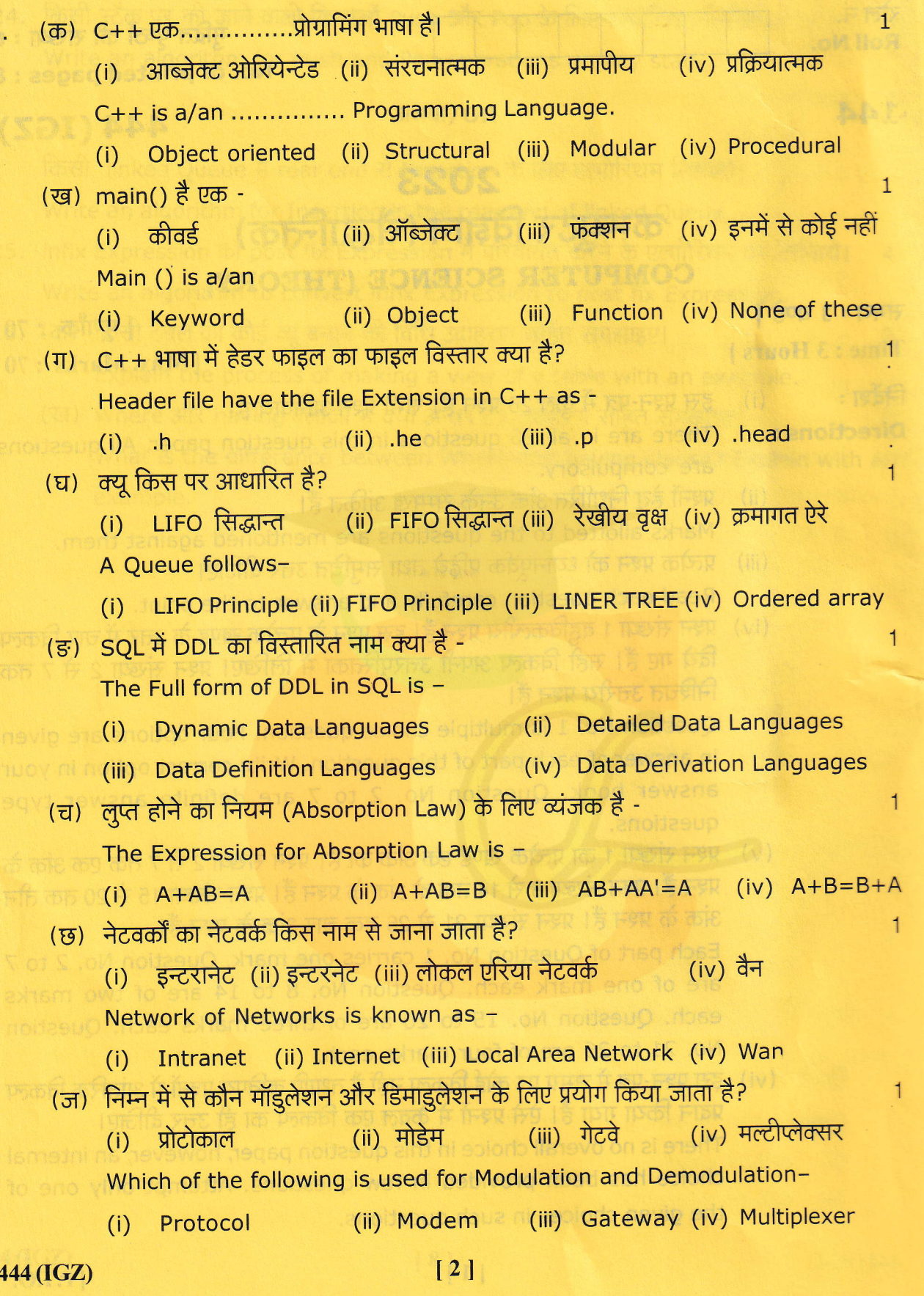

 $\overline{1}$ 

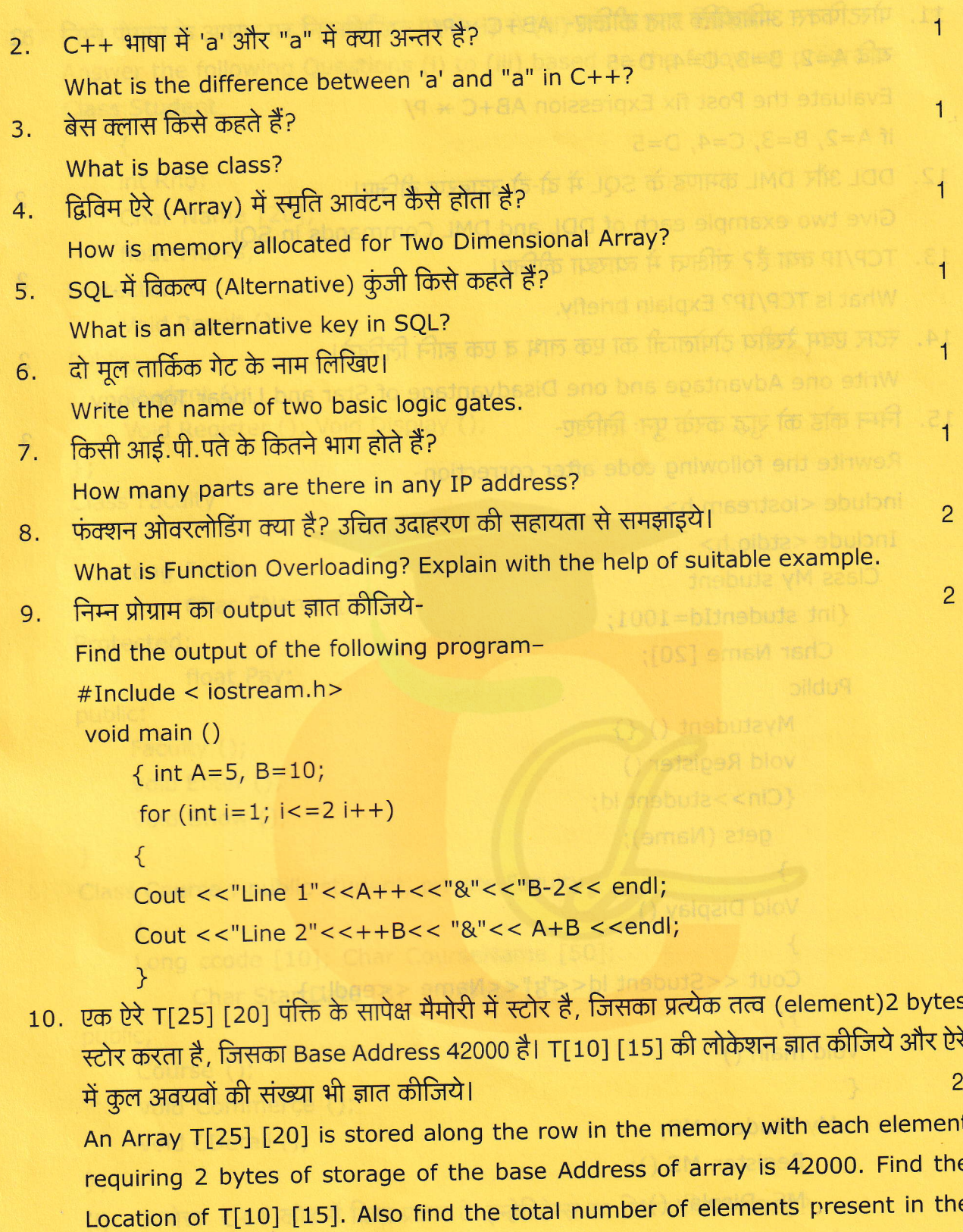

原

444 (IGZ)

array.

[P.T.O.

 $\sigma b$ 

```
11.पोस्टफिक्स अभिव्यक्ति ज्ञात कीजिए- AB+C \star P/
                                                                                    \overline{c}\overline{LR} A=2, B=3, C=4, D=5
     Evaluate the Post fix Expression AB+C \times P/if A=2, B=3, C=4, D=512. DDL और DML कमाण्ड के SQL में दो-दो उदाहरण दीजिए।
                                                                                    \overline{c}Give two example each of DDL and DML Commands in SQL.
13. TCP/IP क्या है? संक्षिप्त में व्याख्या कीजिए।
                                                                                     \overline{2}What is TCP/IP? Explain briefly.
14. स्टार एवम् रेखीय टोपोलाजी का एक लाभ व एक हानि लिखिये।
                                                                                     \overline{2}Write one Advantage and one Disadvantage of Star and Linear Topology.
15. निम्न कोड को शुद्ध करके पुनः लिखिए- स्वास्थ्य कर कार्यकार के बार कि बैंक की की की की
                                                                                     3
     Rewrite the following code after correction-
     include <iostream.h>
     Include <stdio.h>
       Class My student
          {int studentId=1001;
           Char Name [20];
          Public
               Mystudent () \}void Register ()
               {Cin>>student ld;
                  gets (Name);
                \mathcal{E}Void Display ()
               \mathcal{F}Cout << Student ld<<":"<< Name << endl; }
               \}Void main ()
          \{nale mo<mark>my Student MS;</mark> and we had on oir before at 105.11 call you? nA
    hair and Register. MS (); a bhA said ant to sustant to active C primaps:
               MS. Display (); and the same
            \mathcal{E}444 (IGZ)
                                         [4]
```
 $16.$  निम्न प्रोग्राम के आधार पर निम्नलिखित प्रश्नों (i) से (iii) तक के उत्तर लिखियेनी कहा (ii) Answer the following Questions (i) to (iii) based on the following program-Class Student cope ensital riging and members also lie to eman enti-staw

3

```
{
      int Rno;
            Char Name [20];
            float Marks;
       Protected:
            Void Result ();
      Public;
            Student ();
      Void Register (); Void Display ();<br>};
      Class Faculty
      {
            long Fcode;
                  Char FName [20];
      Protected:
                  float Pay;
      public:
            Faculty ();
            Void Enter ();
                                                     Obtain a simplified form for the fo
            Void Show ();
      \left\{ \right.Class Course : public student, private Faculty (2009) (2008) (2009) (2009)
         H {wield sing F SOM of ROM n (0+8+A) (0+8+A) (0+8+A) measings
           Long ccode [10]; Char CourseName [50]; The State of the Little Plats
                 Char StartDate [8], EndDate [8];
      public;
           Course ();
           Void Commerce ();
           Void CDetail ();
     \};
     (i) उपरोक्त C++ कोड में किस प्रकार के इन्हेरिटेन्स का चित्रण किया गया है?
           Which type of inheritance is illustrated in above C++ code?
444 (IGZ) If the set of the set of the set of the set of the set of the set of the set of the set of the set of the set of the set of the set of the set of the set of the set of the set of the set of the set of the set of
```
- (ii) उन सभी डेटा मेम्बरों का नाम लिखिए जो क्लास कोर्स के मेम्बर फंक्शन कामर्स में पहुँचने योग्य ा है।
- Write the name of all data members, which is/are accessible from member **Example 20 function Commerce of class course.**
- (iii) उन सभी मेम्बरों का नाम लिखिये, जो क्लास फैकल्टी के आब्जेक्ट में प्रवेश/ पहुँच योग्य हैं। Write the name of all members, which are accessible from objects of class **Example 1** faculty.

3

3

3

17. उचित उदाहरण देकर 'Copy Constructor' को समझाइये। What is a 'Copy Constructor'? Give a Suitable Example.

## अथवा/OR

डिफॉल्ट कॅन्स्ट्रक्टर से आप क्या समझते हैं? उचित उदाहरण के साथ समझाइये। What do you understand by a Default Constructor? Give a Suitable example.

18. K-Map का प्रयोग करते हुए सरलीकरण कीजिये-

Simplify using the K-Map-

 $F(a, b, c, d) = \sum (0, 1, 3, 4, 5, 7, 8, 9, 11, 12, 13, 15)$ 

## अथवा/OR

निम्न बूलियन समीकरण का सरलीकरण प्राप्त कीजिये -

Obtain a simplified form for the following Boolean Expression-

 $F(U, V, W, Z) = \pi (0, 1, 3, 5, 6, 7, 10, 14, 15)$ 

- 19.  $(A+B+\bar{C})$   $(A+\bar{B}+\bar{C})$   $(A+B+\bar{C})$  को NOR-to-NOR तार्किक नेटवर्क के रूप में प्रदर्शित करिए।3 Represent  $(A+B+C)$   $(A+B+C)$   $(A+B+C)$  in NOR-to-NOR Logic Network.
- 20. संचार माध्यम क्या है? इनके प्रकारों का संक्षेप में वर्णन कीजिए। What are Communication Medium? Briefly explain its types.
- 21. C++ भाषा में किसी बॉक्स (Box) नामक क्लास का निम्न विवरण के आधार पर कोड लिखिए- 4 Write the code for a Class Named as Box in C++ with the following description: Private member

Box\_Number // Data member of int type

**Example 1997 // Data member of float type Side** 

Saboo - // data member of float type solutions aget nointw Area

444 (IGZ)

 $[6]$ 

ExecArea ()  $\frac{1}{2}$  member function to calculate and

assign Area as side \* side x 3 million and

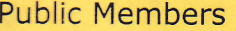

GetBox  $()$  // A function to allow user to enter

**Value of Box Number and side.** 

// Also, this function should call.

Exec Area () to Calculate Area

**ShowBox** 

- // A function to display Box Number, Side and Area
- 22. किसी संख्या के प्राइम होने या न होने का पता लगाने के लिए C++ भाषा में फंक्शन का प्रयोग करते  $\frac{1}{2}$  Control of Fig. 1 cm in the fig. 1 cm in the fig. 1 cm in the control of the control of the secondary of the secondary of the secondary of the secondary of the secondary of the secondary of the secondary of the

Write a program in C++ to check that a number is prime or not, using function.

23. निम्न प्रोग्राम का output ज्ञात कीजिए- अक्षरी प्राइस को अनुसारी से संबंधित कर 4 Find the output of the following program-

# include <iostream.h>

Void main ()

```
{
```

```
int Track[]={10,20,30,40}, * Striker;
Striker =Track;
Track[1]+=30;Cout <<"Striker> "<<" Striker <<endl;
* Striker --10;
Striker ++;
Cout <<"Next @ "<< Striker << endl;
Striker +=2;
Cout <<"Last @ "<<"Striker << endl;
Cout <<"Reset To"<< Track[0] << endl;
\mathcal{E}
```
#### अथवा/OR

किसी फंक्शन के संदर्भ में निम्न को समझाइए-

Explain the following in reference of some function -

- (i) call by value
- (ii) call by reference

444 (IGZ) **17** I P.T.O.

4

|24. किसी स्टैक पर की जाने वाली क्रियाओं Push और Pop के लिए एल्गोरिथम लिखिए<br>Write an algorithm for Push and Pop operations on any stack.

### अथवा/OR

- किसी linked Queue में rear end से Insertion के लिए एल्गोरिथम लिखिये।<br>Write an algorithm for Insertion in the rear end of linked Queue.<br>25. infix Expression को post fix Expression में परिवर्तित करने के एल्गोरिथम को लिखिये। 4
- 

\*\*\*\*\*

(ख) Where और having क्लॉजों में क्या अन्तर है? उदाहरण सहित समझाइए। צ<br>What is the difference between Where and having clause? Explain with ar example. with an

444 (IGZ)

l8I

**T** 

4

2

Downloaded from cclchapter.com

Explain the following in reference of some function